МИНИСТЕРСТВО ОБРАЗОВАНИЯ И НАУКИ РОССИЙСКОЙ ФЕДЕРАЦИИ

Федеральное государственное автономное образовательное учреждение высшего профессионального образования

САНКТ-ПЕТЕРБУРГСКИЙ ГОСУДАРСТВЕННЫЙ УНИВЕРСИТЕТ АЭРОКОСМИЧЕСКОГО ПРИБОРОСТРОЕНИЯ

# СТАТИСТИЧЕСКАЯ ОБРАБОТКА РЕЗУЛЬТАТОВ ПРЯМЫХ ИЗМЕРЕНИЙ С МНОГОКРАТНЫМИ НЕЗАВИСИМЫМИ НАБЛЮДЕНИЯМИ

# Методические указания и контрольные задания

TYFN

Санкт-Петербург 2013

Составители: канд. техн. наук В. В. Румянцев; канд. техн. наук Т. П. Мишура; канд. техн. наук Н. Н. Скориантов

Рецензент канд. техн. наук *А. А. Прусов*

Методические указания составлены в соответствии с программой дисциплин «Метрология, стандартизация и сертификация» и «Метрология и измерения». Предназначены для студентов вечернезаочной формы образования по направлениям 200100.62 «Приборостроение», 230100.62 «Информационная и вычислительная техника», 162300.62 «Техническая эксплуатация летательных аппаратов и двигателей» и по специальности 162107.65 «Техническая эксплуатация транспортного радиооборудования». Методические указания могут использоваться студентами других технических направлений и специальностей при изучении дисциплин «Метрология и электрорадиоизмерения», «Метрология и технические измерения» как вечерне-заочной, так и дневной формы обучения. Приведены методические указания для самостоятельного изучения одного из разделов дисциплины «Статистическая обработка результатов прямых измерений с многократными независимыми наблюдениями».

Подготовлены кафедрой «Метрологическое обеспечение инновационных технологий» и рекомендованы к изданию редакционно-издательским советом Санкт-Петербургского государственного университета аэрокосмического приборостроения.

> Редактор *В. П. Зуева* Верстальщик *С. Б. Мацапура*

Сдано в набор 26.03.13. Подписано к печати 29.03.13. Формат 60×84 1/16. Бумага офсетная. Усл. печ. л. 1,05. Уч.-изд. л. 1,13. Тираж 100 экз. Заказ № 152.

Редакционно-издательский центр ГУАП 190000, Санкт-Петербург, Б. Морская ул., 67

> © Санкт-Петербургский государственный университет аэрокосмического приборостроения (ГУАП), 2013

### ПРЕДИСЛОВИЕ

Методические указания предназначены для студентов университета, изучающих курсы «Метрология, стандартизация и сертификация» и «Метрология и измерения». Введение данных курсов в учебные программы обусловлено все возрастающей ролью метрологии как науки об измерениях и различных аспектах технического регулирования в развитии науки и техники, в производстве, в торговле, образовании, бытовом обслуживании, в повышении качества товаров и услуг и в других областях человеческой деятельности. При написании методических указаний были использованы вышедшие в последнее время нормативные документы и публикации в периодической печати, касающиеся различных аспектов деятельности в области метрологии.

Курсы «Метрология, стандартизация и сертификация» и «Метрология и радиоизмерения» построены в соответствии с требованиями Федерального Государственного образовательного стандарта по направлениям 200100.62 «Приборостроение», 230100.62 «Информационная и вычислительная техника», 162300.62 «Техническая эксплуатация летательных аппаратов и двигателей» и по специальности 162107.65 «Техническая эксплуатация транспортного радиооборудования». В соответствии с Федеральным государственным образовательным стандартом (ФГОС) согласно изложенным задачам профессиональной деятельности и целям основной образовательной программы по соответствующим направлениям подготовки бакалавров и специалистов дисциплины «Метрология, стандартизация и сертификация» и «Метрология и радиоизмерения» входят в цикл общепрофессиональных базовых дисциплин (Б3). Программы курсов разработаны таким образом, что обеспечивают выполнение требований ФГОС по названным направлениям и реализуют соответствующие компетенции.

Основу деятельности бакалавра и инженера составляет содержание в постоянной готовности к применению радиоэлектронного оборудования. Для обеспечения безопасности и высокой эффективности его работы необходимо обладать навыками квалифицированного выбора методов, средств контроля и диагностирования

технического состояния радиоаппаратуры, в том числе для полетов в гражданской авиации.

С целью достижения высокого качества изделий в процессе их производства необходим контроль технологических операций. Это требует непрерывного повышения точности и надежности средств измерений.

Ошибочные результаты измерения из-за некачественного выполнения собственно измерений столь же часты, как и при использовании средств измерений несоответствующего класса точности. Как в том, так и в другом случае возникает необнаруженный дефект, который приводит к браку на последующих этапах процесса производства или к снижению качества изделий, их надежности и долговечности. Поэтому задача специалиста заключается в организации метрологического сопровождения технологических процессов производства радиотехнических устройств, а также в умении обоснованно выбирать современные средства измерений и осуществлять обработку результатов измерений при контроле характеристик выпускаемой и эксплуатируемой продукции [1].

# **1. ОБЩИЕ МЕТОДИЧЕСКИЕ УКАЗАНИЯ К ВЫПОЛНЕНИЮ КОНТРОЛЬНОГО ЗАДАНИЯ**

 Основной формой изучения материала для студентов вечернезаочной формы обучения является самостоятельная работа с рекомендуемой литературой. В течение учебного семестра каждый студент должен выполнить контрольное задание по теме «Статистическая обработка результатов прямых измерений с многократными независимыми наблюдениями». По результатам выполнения контрольного задания проверяется качество усвоения студентом той части лекционного материала, которая связана с обработкой результатов наблюдений при многократных измерениях.

Выполнять контрольную работу следует только после того, как проработан соответствующий раздел курса [2. c. 42–81]; [3. c. 257– 290]; [4. c. 68–103];

[5. c. 17–24, с. 37–38]. При выполнении задания необходимо привести теоретическое обоснование используемых расчетных формул и дать письменное разъяснение используемых в них буквенных обозначений. Только после этого в формулы следует подставлять значения соответствующих величин. Необходимо представить отчет по контрольной работе, оформленный в соответствии с нормативной документацией. Зачет по контрольной работе проводится в процессе собеседования с преподавателем в период зачетно-экзаменационой сессии. При условии успешной защиты контрольной работы и лабораторного практикума студент допускается к экзамену.

*Примечание.* Для заочников читаются установочные лекции. Остальной материал дисциплины изучается по программе самостоятельно.

# **2. КОНТРОЛЬНАЯ РАБОТА НА ТЕМУ: «СТАТИСТИЧЕСКАЯ ОБРАБОТКА РЕЗУЛЬТАТОВ ПРЯМЫХ ИЗМЕРЕНИЙ С МНОГОКРАТНЫМИ НЕЗАВИСИМЫМИ НАБЛЮДЕНИЯМИ»**

### **2.1. Введение**

Порядок и методику выполнения прямых измерений с многократными независимыми наблюдениями, обработки *наблюдений и оценки* их погрешностей регламентирует ГОСТ 8.207-76. Методы статистической обработки *результатов измерений* сводятся к определению *числовых оценок параметров* соответствующих законов распределения. Поэтому необходимо знание методов определения по экспериментальным данным числовых характеристик законов распределений [4, c. 88–91].

Рассеяние результатов при многократном измерении одной и той же величины постоянного размера является следствием множества причин, вклад каждой из которых незначителен по сравнению с суммарным действием всех остальных. Центральная предельная теорема теории вероятностей утверждает, что результат измерения при этом подчиняется нормальному закону. Это наиболее часто встречающееся распределение(распределение Гаусса). Закон нормального распределения имеет фундаментальное значение для теории обработки результатов измерений.

К числу случайных величин, распределение которых подчиняется нормальному закону, относится большая часть интересующих нас случайных погрешностей.

Существует две формы описания закона распределения случайной величины: дифференциальная и интегральная. Причем, в метрологии в основном используется дифференциальная форма – закон распределения плотности вероятностей случайной величины [4, c. 81–86]. **Дифференциальная** функция нормального закона распределения имеет вид

$$
f(x) = \frac{1}{\sigma\sqrt{2\pi}}e^{-\frac{(x-m)^2}{2\sigma^2}},
$$
 (1)

где  $f(x)$  – плотность вероятности распределения  $x, (-\infty < x < +\infty);$  $m = [M(x)]$  – математическое ожидание случайной величины  $x$ ;  $\sigma$  – среднее квадратическое отклонение;  $e = 2{,}7183 -$ основание натуральных логарифмов.

Интегральная функция нормального закона

$$
F(x) = \frac{1}{\sigma\sqrt{2\pi}}\int_{-\infty}^{x}e^{-\frac{(x-m)^2}{2\sigma^2}}dx.
$$

В выражение для  $f(x)$  входят две величины, значения которых полностью определяют закон распределения для каждого конкретного случая. Это т и о.

### 2.2. Порядок выполнения контрольной работы

### 2.2.1. Задание

Номер варианта контрольной работы студент определяет по своему номеру в списке группы. В соответствии с номером варианта получает задание в виде выборки результатов отдельных наблюдений (см. Прил. А).

### 2.2.2. Алгоритм статистической обработки

При статистической обработке результатов наблюдений выполняют следующие операции.

• Исключение известных систематических погрешностей из результатов наблюдений.

Систематические погрешности исключают путем:

- ликвидации источников погрешностей до начала измерения;

- исключения погрешностей в процессе измерения способами замещения, компенсации погрешности по знаку, противопоставления, симметрических наблюдений;

- внесения вычисленных поправок в результат измерения.

Результат наблюдений, в который введены поправки с целью устранения систематических погрешностей, считается исправленным.

## • Вычисление:

а) среднего арифметического (центра распределения погрешностей) исправленных результатов наблюдений, принимаемого за результат измерения;

б) оценки среднеквадратического отклонения результата наблюдения и измерения;

в) доверительных границ случайной составляющей погрешности результата измерения (при этом проверяют гипотезу о том, что результаты наблюдений принадлежат нормальному распределению).

### Оценка математического ожидания

Наиболее эффективной оценкой центра распределения погрешностей (математического ожилания) для распределения погрешностей, близких к нормальному закону, является среднее арифметическое  $\bar{x}$ .

Несмещённой, состоятельной, эффективной *оценкой*  $\bar{x}$  для генерального среднего т нормального распределения является выборочное среднее, определяемое по формуле [5, с.  $17-24$ , с.  $37-38$ ]

$$
\overline{x} = \frac{1}{n} \sum_{i=1}^{n} x_i,
$$
\n(2)

где  $x_1$ ;  $x_2$  ....;  $x_n$  – значения случайной величины;  $n$  – число наблюдений.

### Оценка среднеквалратического отклонения результата наблюдения

При значениях объёма выборок  $n \geq 20$  несмещенную оценку S для среднеквадратического отклонения о определяют по формуле

$$
S = \sqrt{\frac{1}{n-1} \sum_{i=1}^{n} (x_i - \overline{x})^2}.
$$
 (3)

# Оценка среднеквадратического отклонения результата измерения

Оценки среднеквадратического отклонения результата измере*ния*  $S(\bar{x})$ оценивают по формуле

$$
S(\bar{x}) = \sqrt{\frac{1}{n(n-1)}\sum_{i=1}^{n}(x_i - \bar{x})^2},
$$
 (4)

где  $S(\bar{x})$  – оценка среднеквадратического отклонения результата измерения:  $\bar{x}$  – результат измерения (среднее арифметическое исправленных результатов наблюдений);  $x_i - i$ -й результат наблюдений.

### Отбраковка грубых и аномальных результатов наблюдений

Отбраковка грубых и аномальных результатов проводится с целью исключения их из дальнейшей обработки. Если эти результаты не являются промахами, то необходимо подвергнуть результаты статистическому анализу.

Существуют различные критерии отбраковки. Наиболее часто употребляемый критерий основан на использовании значений интеграла вероятности

$$
\Phi(z) = \frac{1}{\sqrt{2\pi}} \int_{0}^{z} \exp(-\frac{t^2}{2}) dt,
$$
\n(5)

т.е. на предположении, что результаты измерений распределены по нормальному закону.

Порядок действий по этому критерию следующий [5, с. 22-23].

По формулам (2) и (3) определяют оценки математического ожидания х и среднеквадратического отклонения S; для сомнительного результата  $x_c$  вычисляют величину

$$
Z_c = \frac{|x_c - \overline{x}|}{S},\tag{6}
$$

по таблице интеграла вероятности (см. Прил. В, табл. 1) находят значение Ф( $z_c$ ), если величина 2Ф( $z_c$ ) близка к единице, то результат считается грубым и может быть отброшен. После его исключения из выборки вычисления повторяются.

Частным случаем рассмотренного критерия является широко применяемое правило «трех сигм», в соответствии с которым погрешность  $|x_c - \bar{x}$ , считается грубой, если она превосходит 3S.

# Преобразование выборки в вариационный ряд, построение гистограммы, полигона и эмпирической функции распределения

Для определения эмпирического закона распределения от вариационного ряда переходят к статистическому или интервальному ряду, для чего вариационный ряд разбивают на  $N$  интервалов:  $I_1$ от  $x^{(0)}$  до  $x^{(1)}$ ,  $I_2$  от  $x^{(1)}$  до  $x^{(2)}$ ..., от  $x^{(n-1)}$  до  $x^{(n)}$ . Рекомендуется иметь 10 - 20 интервалов. Интервалы целесообразно принимать равными, хотя это и необязательно. При построении такого ряда принимают, что результаты, попавшие в интервал, имеют одно и то же значение, соответствующее середине интервала

$$
\bar{x}_i = \frac{1}{2} \Big( x^{(i-1)} + x^{(i)} \Big). \tag{7}
$$

Для каждого интервала подсчитываются частости

$$
P_{i}^{*} = \frac{n_{i}}{n},\tag{8}
$$

где  $n_i$  – число результатов в *i*-м интервале.

От частостей переходят к эмпирической плотности вероятности

$$
f^*(\overline{x}_i) = \frac{P_i^*}{I_i}.\tag{9}
$$

Полученные результаты оформляют графически. По оси абсцисс х откладываются интервалы  $I_i$  и на них, как на основаниях, строятся прямоугольники с высотами  $f^*(\bar{x}_i)$ . Получается ступенчатая фигура, состоящая из прямоугольников, которую называют гистограммой. Полная площадь ее, как следует из способа построения, равна 1.

Иногда эмпирическую плотность вероятности отображают с помощью полигона - ломаной линии, отрезки которой последовательно соединяют средние точки интервалов. При необходимости можно построить и ступенчатый график эмпирической функции распределения

$$
F^*(\bar{x}_i) = \sum_{j=1}^i P_j.
$$
 (10)

После построения гистограммы плотности вероятности или ступенчатого графика функции распределения возникает задача аппроксимации (выравнивания) полученных эмпирических графиков кривой какого-то теоретического распределения. Знание этого распределения необходимо для последующей обработки.

## Формулировка и проверка гипотезы о тождественности теоретического и эмпирического законов распределения выборки

Пусть мы аппроксимировали эмпирическую плотность вероятности  $f^*(\overline{x}_i)$  теоретической кривой  $f(x)$ . Между нею и эмпирическим распределением неизбежны расхождения. Возникает вопрос: случайны ли эти расхождения, объясняются ли они только ограниченностью выборки или же они существенны и обусловлены плохим соответствием эмпирического распределения выбранному теоретическому.

Порядок установления математической модели распределения погрешности измерения, который регламентируется МИ 199-79, предполагает накопление статистических данных, их математическую обработку и графическое представление, а также выбор аппроксимирующей теоретической функции для эмпирического распределения погрешностей.

Для проверки правильности выбора аппроксимирующей теоретической функции для эмпирического распределения погрешностей наиболее часто употребляют  $\chi^2$ -критерий.

Порядок проверки «согласия» по критерию следующий [5. c.  $37 - 38$ ].

1. Находят по выборке из *п* результатов измерений оценки математического ожидания и дисперсии в генеральной совокупности.

2. Диапазон полученных результатов измерений разбивают на  $N$ интервалов. Число результатов в интервале должно быть не менее пяти. Обычно используют те же интервалы, что и при определении эмпирического распределения. Но если окажется, что в некоторых интервалах число результатов  $n_i$  менее 5, то их следует объединить с соседними.

3. По функциям  $f(x)$  или  $F(x)$  предполагаемого распределения вычисляют теоретические вероятности  $p_i$  попадания результатов в интервалы.

4. Определяют теоретическое число результатов в каждом интервале  $n_{iT} = np_i$ .

5. Вычисляют критерий согласия

$$
x^{2} = \sum_{i=1}^{N} \frac{(n_{j} - n_{iT})^{2}}{n_{iT}}.
$$
 (11)

Как видим, сущность критерия в том, что сравниваются экспериментальные  $n_i$ и теоретические  $n_{iT}$  числа результатов в интервалах.

6. Задаются уровнем значимости  $\alpha$  и по таблице  $\chi^2$ -распределения (см. Прил. В, табл. 2) для заданного уровня значимости и числа степеней свободы  $k = N-r-1$ , где  $r -$ число параметров предполагаемого распределения, определяемых по выборке (для нормального

закона *r* = 2), находят критическое значение *X*2*a,k*. Если рассчитанное значение  $X^2 < X^2 a, k$ , то гипотезу принимают, в противном случае – отвергают.

# **3. СОДЕРЖАНИЕ ОТЧЕТА**

Отчет по контрольной работе должен содержать

1. Титульный лист.

2. Вариант задания.

3. Решение задачи с приведением формул, примеров расчета, графиков, гистограммы, полигона.

# **БИБЛИОГРАФИЧЕСКИЙ СПИСОК**

1. *Шишкин И. Ф*. Теоретическая метрология. Ч. I. Общая теория измерений. М.: Питер. 2010. 192 с.

2. *Мокров Ю. В*. Метрология, стандартизация и сертификация: учеб. пособие. Дубна, 2007. 131 с.

3. *Окрепилов В. В*. Основы метрологии: учеб. пособие / ГУАП. СПб., 2008. 380 с.

4. *Мишура Т. П*. Метрология, стандартизация и сертификация в радиоприборостроении. Ч. 1. Метрология: учеб.-метод. пособие / ГУАП. СПб., 2011.

5. Электрорадиоизмерения и обработка результатов измерений: учеб. пособие / под. ред. В. Г. Глаголевского / ЛИАП. Л., 1987, 80 с.

### **Варианты контрольной работы**

#### **Вариант № 1**

0,9879, 0.9823, 0.9962, 0.9736, 1.0000, 1.0039, 1.0080, 0.9800, 0.9923, 0.9952,

1.0098, 1.0155, 0.9969, 0.9995, 1.0143, 1.0113, 1.0035, 0.9933, 0.9873, 1.0130,

1.0068, 1.0047, 1.0011, 0.9981, 1.0015, 0.9989, 0.9856, 1.0026, 0.9889, 1.0061,

0.9903, 1.0071, 1.0085, 1.0195, 1.0088.

#### **Вариант № 2**

0.9984, 1.0074, 1.0143, 0.9881, 0.9740, 0.9964, 1.0131, 1.0029, 0.9972, 1.0118,

0.9911, 1.0203, 0.9955, 0.9808, 1.0094, 0.9827, 1.0063, 0.9993, 1.0039, 0.9879,

0.9900, 1.0086, 0.9938, 1.0051, 0.9998, 1.0014, 1.0005, 0.9857, 1.0170, 1.0021,

1.0035, 1.0103, 1.0069, 1.0081, 0.9924.

**Вариант № 3**

1.0173, 0.9958, 0.9840, 0.9929, 1.0083, 1. 0068, 0.9886, 0.9775, 1.0128, 1.0107,

1.0025, 0.9862, 1.0038, 0.9998, 0.9978, 0.9968, 1.0014, 0.9984, 0.9994, 1.0262,

1.0069, 1.0053, 1.0046, 0.9809, 0.9879, 1.0150, 0.9901, 1.0143, 0.9948, 0.9917,

1.0096, 1.0087, 1.0075, 1.0031, 1.0007.

**Вариант № 4**

9.9880, 10.1865, 9.7946, 9.9539, 9.8977, 10.1190, 10.0806, 9.8619, 9.9394, 10.1472,10.0553, 10.1535 10.0505, 9.9927, 9.9318, 9.8900, 10.0663, 9.9153, 10.0316, 9.9738, 9.9660, 9.8653, 10.1018, 9.9610, 9.9454, 9.8860, 10.0469, 10.0011, 9.8799, 10.0129, 9.9789, 10.0056, 10.0234, 9.8766, 9.9053.

#### **Вариант № 5**

 9.8643, 9.9669, 10.0635, 10.0931, 9.9096, 9.9156, 10.0708, 9.8872, 9.9399, 10.0133, 9.9507, 10.0289, 9.9355, 9.8944, 10.1479, 10.1038, 10.0485, 9.8996, 9.7995, 10.1237, 10.1957, 9.9565, 10.1553, 9.8681, 9.9626, 10.0535, 9.9739, 9.9935, 10.0371, 9.9921, 9.8814, 9.8783, 10.0056, 10.0021, 9.9796.

#### **Вариант № 6**

9.9571, 9.8420, 10.2112, 10.0656, 10.0036, 9.9372, 9.8708, 10.1138, 10.0498, 9.9921, 9.9754, 9.9535, 9.8787, 10.0232, 9.9959, 9.9850, 9.9146, 9.9010, 10.0290, 9.8975, 9.8651, 10.0728, 9.8884, 10.0953, 10.1488, 9.9405, 10.0551, 9.9632, 9.9679, 10.0086, 10.0462, 9.8832, 10.1340, 10.1593, 9.9316.

**Вариант № 7**

6.4043, 6.3997, 6.3883, 6.3989, 6.4118, 6.3978, 6.3846, 6.4030, 6.4047, 6.3982,

6.3926, 6.3993, 6.4008, 6.4083, 6.3929, 6.4099, 6.3942, 6.3897, 6.4077, 6.3916,

6.4060, 6.4050, 6.4004, 6.3934, 6.4017, 6.3948, 6.4055, 6.4021, 6.3974, 6.4015,

6.4040, 6.3956, 6.4069, 6.3964, 6.4000, 6.4023, 6.4037.

**Вариант № 8**

6.4083, 6.3929, 6.4048, 6.3996, 6.3917, 6.3848, 6.4044, 6.4006, 6.4056, 6.3899,

6.3974, 6.4031, 6.4088, 6.3930, 6.4063, 6.3934, 6.4009, 6.4153, 6.3952, 6.4101,

6.3942, 6.3970, 6.4002, 6.3979, 6.4075, 6.4040, 6.3990, 6.4022, 6.3959, 6.3984,

6.3999, 6.4015, 6.4027, 6.4040, 6.4051, 6.3888, 6.4018.

**Вариант № 9**

6.4041, 6.3929, 6.4040, 6.4090, 6.3888, 6.4036, 6.3975, 6.3869, 6.4083, 6.3944,

6.4076, 6.4020, 6.3920, 6.4057, 6.3981, 6.4050, 6.3931, 6.3935, 6.4066, 6.4114,

6.3972, 6.3997, 6.4027, 6.4047, 6.3991, 6.3906, 6.4012, 6.4023, 6.4008, 6.3955,

6.4016, 6.3999, 6.4051, 6.3961, 6.4017.

### **Вариант № 10**

201.2870, 198.1963, 199.7649, 200.3568, 201.0156, 201.1718, 200.0889, 198.4153, 199.4338, 201.7864, 200.4416, 199.9436, 198.7515, 201.6425, 197.6094, 199.8565, 199.5232, 198.5751, 199.2220, 200.0001, 200.7931, 201.4795, 203.2748, 198.4884, 201.0715, 198.8869, 200.1777, 199.0468, 199.6165,202.1227, 200.3181, 200.4911, 200.8567, 200.6423, 200.9217.

#### **Вариант № 11**

199.7954, 201.0350, 201.3435, 198.2183, 199.4384, 200.1320, 200.9349, 198.4840, 200.0322, 200.8534, 198.7674, 200.8668, 199.9703, 196.6965, 198.5793, 200.4722, 201.0887, 201.6002, 201.8810, 198.4941, 198.9623, 200.3860, 199.1175, 199.3512, 199.5562, 200.6655, 199.6490, 199.9112, 197.1890, 200.1880, 200.3290, 202.1653, 200.5705, 201.1986, 201.7837.

#### **Вариант № 12**

200.7616, 199.4002, 199.4735, 198.4863, 201.2234, 199.7199, 201.0679, 201.9354, 198.2803, 200.1709, 200.8534, 198.6171, 200.8869, 197.5016, 201.7863, 199.1606, 198.5119, 200.4315, 201.4113, 201.0964, 200.2620, 202.5386, 199.0346, 199.6016, 199.8028, 201.0029, 200.3511, 198.7924, 197.8386, 199.9277, 200.0605, 199.9707, 200.4909, 200.5848, 201.6234.

**Вариант № 13**

0.0481, 0.0461, 0.0492, 0.0502, 0.0511, 0.0430, 0.0460, 0.0488, 0.0453, 0.0497,

0.0521, 0.0519, 0.0531, 0.0466, 0.0463, 0.0500, 0.0436, 0.0528, 0.0490, 0.0464,

0.0479, 0.0486, 0.0509, 0.0544, 0.0515, 0.0475, 0.0504, 0.0516, 0.0438, 0.0537,

0.0470, 0.0482, 0.0484, 0.0498, 0.0494.

### **Вариант №14**

0.0480, 0.0498, 0.0514, 0.0517, 0.0563,0.0467, 0.0473, 0.0459, 0.0509, 0.0522,

0.0482, 0.0463, 0.0481, 0.0501, 0.0465, 0.0460, 0.0464, 0.0498, 0.0556, 0.0496,

0.0507, 0.0469, 0.0475, 0.0540, 0.0485, 0.0490, 0.0515, 0.0528, 0.0534, 0.0440,

0.0487, 0.0493, 0.0489, 0.0520, 0.0531.

**Вариант № 15**

0.0467, 0.0492, 0.0502, 0.0430, 0.0520, 0.0481, 0.0459, 0.0511, 0.0514, 0.0466,

0.0490, 0.0515, 0.0529, 0.0460, 0.0546, 0.0474, 0.0548, 0.0487, 0.0463, 0.0498,

0.0464, 0.0469, 0.0509, 0.0481, 0.0479, 0.0482, 0.0486, 0.0559, 0.0494, 0.0499,

0.0496, 0.0504, 0.0532, 0.0517, 0.0524.

#### **Вариант № 16**

0.481, 0.461, 0.492, 0.502, 0.511, 0.430, 0.460, 0.488, 0.453, 0.497, 0.521, 0.519, 0.531, 0.466, 0.463, 0.500, 0.436, 0.528, 0.490, 0.464, 0.479, 0.486, 0.509, 0.544, 0.515, 0.475, 0.504, 0.516, 0.438, 0.537, 0.470, 0.482, 0.484, 0.498, 0.494.

#### **Вариант №17**

0.480, 0.498, 0.514, 0.517, 0.563, 0.467, 0.473, 0.459, 0.509, 0.522, 0.482, 0.463, 0.481, 0.501, 0.465, 0.460, 0.464, 0.498, 0.556, 0.496, 0.507, 0.469, 0.475, 0.540, 0.485, 0.490, 0.515, 0.528, 0.534, 0.440, 0.487, 0.493, 0.489, 0.520, 0.531.

#### **Вариант № 18**

0.467, 0.492, 0.502, 0.430, 0.520, 0.481, 0.459, 0.511, 0.514, 0.466, 0.490, 0.515, 0.529, 0.460, 0.546, 0.474, 0.548, 0.487, 0.463, 0.498, 0.464, 0.469, 0.509, 0.481, 0.479, 0.482, 0.486, 0.559, 0.494, 0.499, 0.496, 0.504, 0.532, 0.517, 0.524.

| t     | $\bf{0}$ | $\mathbf{1}$                                                                                                    | 2    | $\boldsymbol{3}$ | $\overline{4}$ | $\bf 5$    | $6\phantom{.}6$ | $\overline{7}$ | 8    | 9            |
|-------|----------|----------------------------------------------------------------------------------------------------|------|------------------|----------------|------------|-----------------|----------------|------|--------------|
| 0,0   |          | $\vert 0,0000 \vert 0,0040 \vert 0,0080 \vert 0,0120 \vert 0,0160 \vert 0,0199 \vert 0,0239 \vert 0,0279 \vert 0,0319 \vert 0,0359 \vert$ |      |                  |                |            |                 |                |      |              |
| 0,1   | 0398     | 0438                                                                                                    | 0478 | 0517             | 0557           | 0596       | 0636            | 0675           | 0714 | ${\bf 0753}$ |
| 0,2   | 0793     | 0832                                                                                                    | 0871 | 0910             | 0948           | 0987       | 1026            | 1064           | 1103 | 1141         |
| 0,3   | 1179     | 1217                                                                                                    | 1255 | 1293             | 1331           | 1368       | 1406            | 1443           | 1480 | 1517         |
| 0,4   | 1554     | 1591                                                                                                    | 1628 | 1664             | 1700           | 1736       | 1772            | 1808           | 1844 | 1879         |
| 0,5   | 1915     | 1950                                                                                                    | 1985 | 2019             | 2054           | 2088       | 2123            | 2157           | 2190 | 2224         |
| 0,6   | 2257     | 2291                                                                                                    | 2324 | 2357             | 2389           | 2422       | 2454            | 2486           | 2517 | 2549         |
| $0,7$ | 2580     | 2611                                                                                                    | 2642 | 2673             | 2703           | 2734       | 2764            | 2794           | 2823 | 2852         |
| 0,8   | 2881     | 2910                                                                                                    | 2939 | 2967             | 2995           | 3023       | 3051            | 3078           | 3106 | 3133         |
| 0,9   | 3159     | 3186                                                                                                    | 3212 | 3238             | 3264           | 3289       | 3315            | 3340           | 3365 | 3389         |
| 1,0   | 3413     | 3438                                                                                                    | 3461 | 3485             | 3508           | 3531       | 3554            | 3577           | 3599 | 3621         |
| 1,1   | 3643     | 3665                                                                                                    | 3686 | 3708             | 3729           | 3749       | 3770            | 3790           | 3810 | 3830         |
| 1,2   | 3849     | 3869                                                                                                    | 3888 | 3907             | 3925           | 3944       | 3962            | 3980           | 3997 | 4015         |
| 1,3   | 4032     | 4049                                                                                                    | 4066 | 4082             | 4099           | $\bf 4115$ | 4131            | 4147           | 4162 | 4177         |
| 1,4   | 4192     | 4207                                                                                                    | 4222 | 4236             | 4251           | 4265       | 4279            | 4292           | 4306 | 4319         |
| 1,5   | 4332     | 4345                                                                                                    | 4357 | 4370             | 4382           | 4394       | 4406            | 4418           | 4429 | 4441         |
| 1,6   | 4452     | 4463                                                                                                    | 4474 | 4484             | 4495           | 4505       | 4515            | 4525           | 4535 | 4545         |
| 1,7   | 4554     | 4564                                                                                                    | 4573 | 4582             | 4591           | 4599       | 4608            | 4616           | 4625 | 4633         |
| 1,8   | 4641     | 4649                                                                                                    | 4656 | 4664             | 4671           | 4678       | 4686            | 4693           | 4699 | 4706         |
| 1,9   | 4713     | 4719                                                                                                    | 4726 | 4732             | 4738           | 4744       | 4750            | 4756           | 4761 | 4767         |
| 2,0   | 4772     | 4778                                                                                                    | 4783 | 4788             | 4793           | 4798       | 4803            | 4808           | 4813 | 4817         |
| 2,1   | 4821     | 4826                                                                                                    | 4830 | 4834             | 4838           | 4842       | 4846            | 4850           | 4854 | 4857         |
| 2,2   | 4861     | 4864                                                                                                    | 4868 | 4871             | 4874           | 4878       | 4881            | 4884           | 4887 | 4890         |
| 2,3   | 4893     | 4896                                                                                                    | 4898 | 4901             | 4904           | 4906       | 4909            | 4911           | 4913 | 4916         |
| 2,4   | 4918     | 4920                                                                                                    | 4922 | 4925             | 4927           | 4929       | 4931            | 4932           | 4934 | 4936         |
| 2,5   | 4938     | 4940                                                                                                    | 4941 | 4943             | 4945           | 4946       | 4948            | 4949           | 4951 | 4952         |
| 2,6   | 4953     | 4955                                                                                                    | 4956 | 4957             | 4959           | 4960       | 4961            | 4962           | 4963 | 4964         |
| 2,7   | 4965     | 4966                                                                                                    | 4967 | 4968             | 4969           | 4970       | 4971            | 4972           | 4973 | 4974         |
| 2,8   | 4974     | 4975                                                                                                    | 4976 | 4977             | 4977           | 4978       | 4979            | 4979           | 4980 | 4981         |
| 2,9   | 4981     | 4982                                                                                                    | 4982 | 4984             | 4984           | 4984       | 4985            | 4985           | 4986 | 4886         |
| 3,0   | 4986     |                                                                                                    |      |                  |                |            |                 |                |      |              |
| 3,5   | 4998     |                                                                                                    |      |                  |                |            |                 |                |      |              |
| 4,0   | 4999     |                                                                                                    |      |                  |                |            |                 |                |      |              |

**Таблица 1. Значения функции Лапласа**

| к              | $\alpha = 0.99$ | $\alpha = 0.90$ | $\alpha = 0,70$ |      | $\alpha = 0.50$ $\alpha = 0.30$ $\alpha = 0.20$ $\alpha = 0.10$ $\alpha = 0.05$ $\alpha = 0.02$ |           |      |      |      |
|----------------|-----------------|-----------------|-----------------|------|-------------------------------------------------------------------------------------------------|-----------|------|------|------|
| $\mathbf{1}$   | $\mathbf{2}$    | 3               | 4               | 5    | 6                                                                                               | 7         | 8    | 9    | 10   |
| $\mathbf{1}$   | 0,00            | 0,02            | 0,15            | 0,45 | 1,07                                                                                            | 1,64      | 2,71 | 3,84 | 5,41 |
| $\overline{2}$ | 0,02            | 0,21            | 0,71            | 1,39 | 2,41                                                                                            | 3,22      | 4,61 | 5,99 | 7,82 |
| 3              | 0,11            | 0,58            | 1,42            | 2,37 | 3,66                                                                                            | 4,64      | 6,25 | 7,82 | 9,84 |
| 4              | 0,30            | 1,06            | 2,19            | 3,36 | 4,88                                                                                            | 5,99      | 7,78 | 9,49 | 11,7 |
| 5              | 0,55            | 1,61            | 3,00            | 4,35 | 6,06                                                                                            | 7,29      | 9,24 | 11,1 | 13,4 |
| 6              | 0,87            | 2,20            | 3,83            | 5,35 | 7,23                                                                                            | 8,56      | 10,6 | 12,6 | 15,0 |
| 7              | 1,24            | 2,83            | 4,67            | 6,35 | 8,38                                                                                            | 9,80      | 12,0 | 14,1 | 16,6 |
| 8              | 1,65            | 3,49            | 5,53            | 7,34 | 9,52                                                                                            | 11,0      | 13,4 | 15,5 | 18,2 |
| 9              | 2,09            | 4,17            | 6,39            | 8,34 | 10,7                                                                                            | 12,2      | 14,7 | 16,9 | 19,7 |
| 10             | 2,56            | 4,86            | 7,27            | 9,34 | 11,8                                                                                            | 13,4      | 16,0 | 18,3 | 21,2 |
| 12             | 3,57            | 6,30            | 9,03            | 11,3 | 14,0                                                                                            | 15,8      | 18,5 | 21,0 | 24,1 |
| 14             | 4,66            | 7,79            | 10,8            | 13,3 | 16,2                                                                                            | 18,2      | 21,1 | 23,7 | 26,9 |
| 16             | 5,81            | 9,31            | 12,6            | 15,3 | 18,4                                                                                            | 20,5      | 23,5 | 26,3 | 29,6 |
| 18             | 7,01            | 10,9            | 14,4            | 17,3 | 20,6                                                                                            | 22,8      | 26,0 | 28,9 | 32,3 |
| 20             | 8,26            | 12,4            | 16,3            | 19,3 | 22,8                                                                                            | 25,0      | 28,4 | 31,4 | 35,0 |
| 22             | 9,54            | 14,0            | 18,1            | 21,3 | 24,9                                                                                            | 27,3      | 30,8 | 33,9 | 37,7 |
| 24             | 10,9            | 15,7            | 19,9            | 23,3 | 27,1                                                                                            | 29,6      | 33,2 | 36,4 | 40,3 |
| 26             | 12,2            | 17,3            | 21,8            | 25,3 | 29,3                                                                                            | 31,8      | 35,6 | 38,9 | 42,9 |
| 28             | $^{13,6}$       | 18,9            | 23,6            | 27,3 | 31,4                                                                                            | $^{34,0}$ | 37,9 | 41,3 | 45,4 |
| 30             | 15.0            | 20.6            | 25.5            | 29.3 | 33.5                                                                                            | 36.3      | 40.3 | 43.8 | 48.0 |

Таблица 2. Интегральная функция  $\chi^2_{\alpha,\kappa}$  – распределения Пирсона.<br>Значения  $\chi^2_{\alpha,\kappa}$  для различных к и Р

# СОДЕРЖАНИЕ

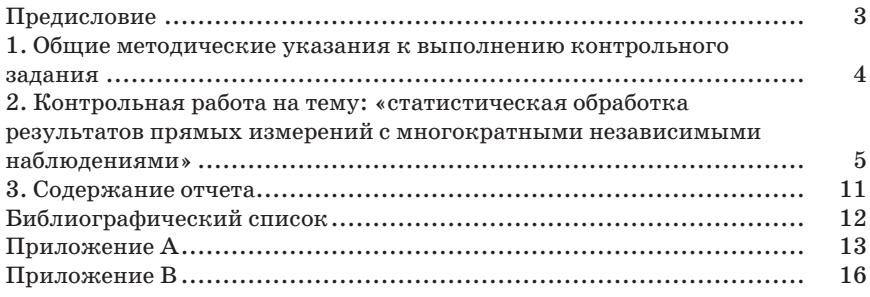